# **Thread level parallelism: Multi-Core Processors**

- Two (or more) complete processors, fabricated on the same silicon chip
- Execute instructions from two (or more) programs/threads at same time

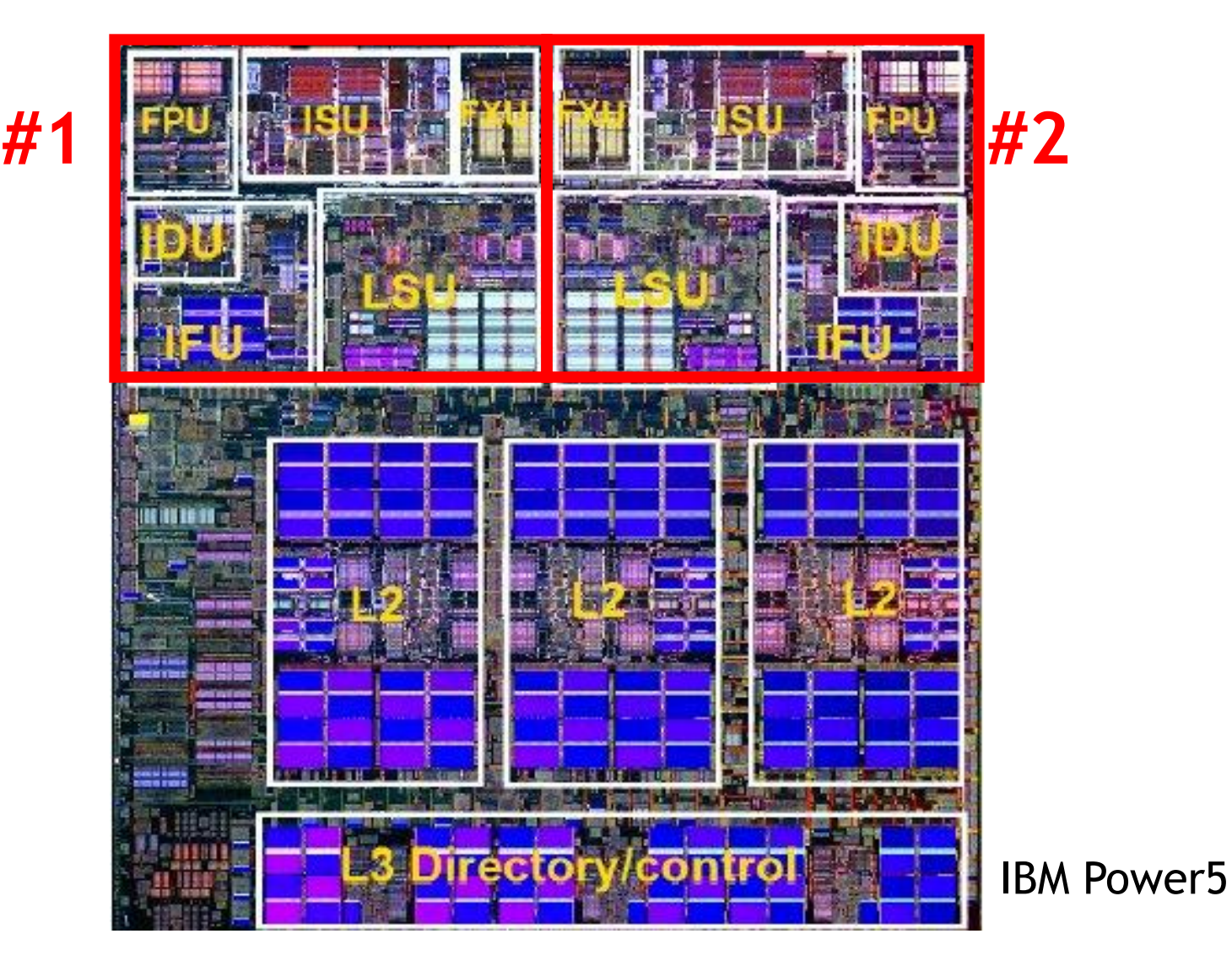

#### **Multi-Cores are Everywhere**

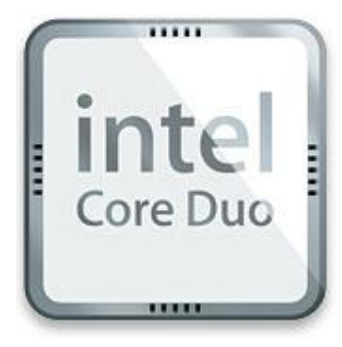

**Intel Core Duo** in new Macs: 2 x86 processors on same chip

#### **XBox360:** 3 PowerPC cores

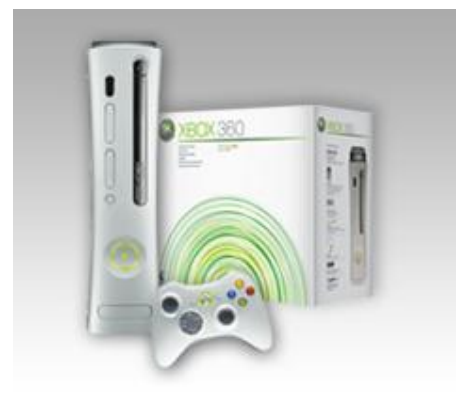

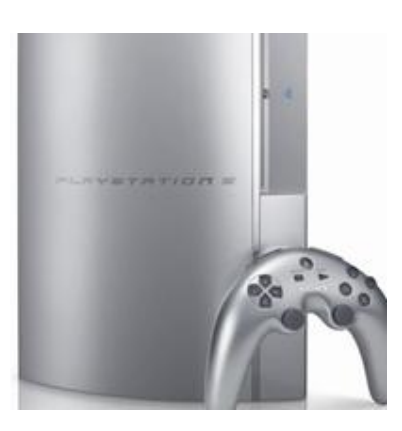

**Sony Playstation 3:** Cell processor, an asymmetric multi-core with 9 cores (1 general-purpose, 8 special purpose SIMD processors)

#### **Why Multi-cores Now?**

■ Number of transistors we can put on a chip growing exponentially...

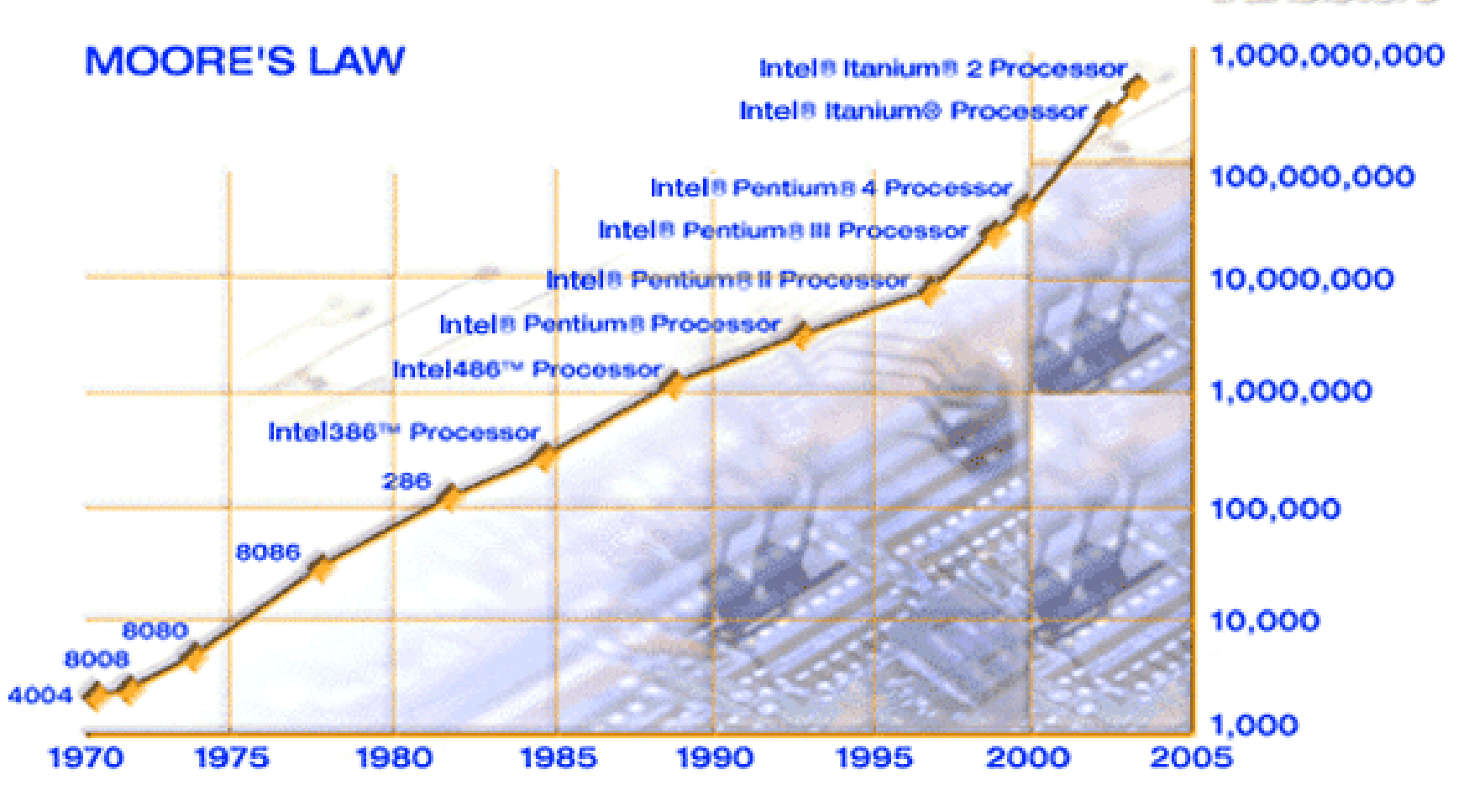

#### transistors

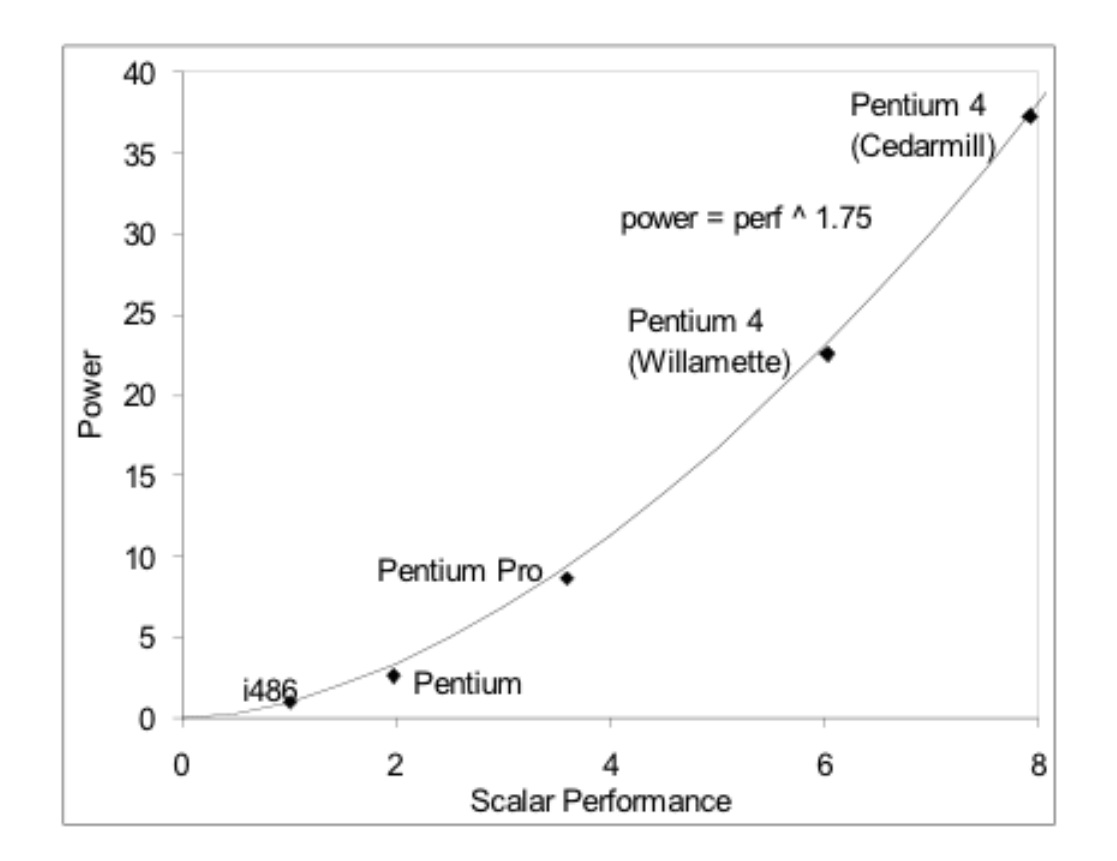

- But power is growing even faster!!
	- Power has become limiting factor in current chips

#### **What is a Thread?**

### **As programmers, do we care?**

What happens if we run a program on a multi-core?

```
void
array add(int A[], int B[], int C[], int length) {
  int i;
  for (i = 0 ; i < length ; ++i) {
  C[i] = A[i] + B[i];}
}
```
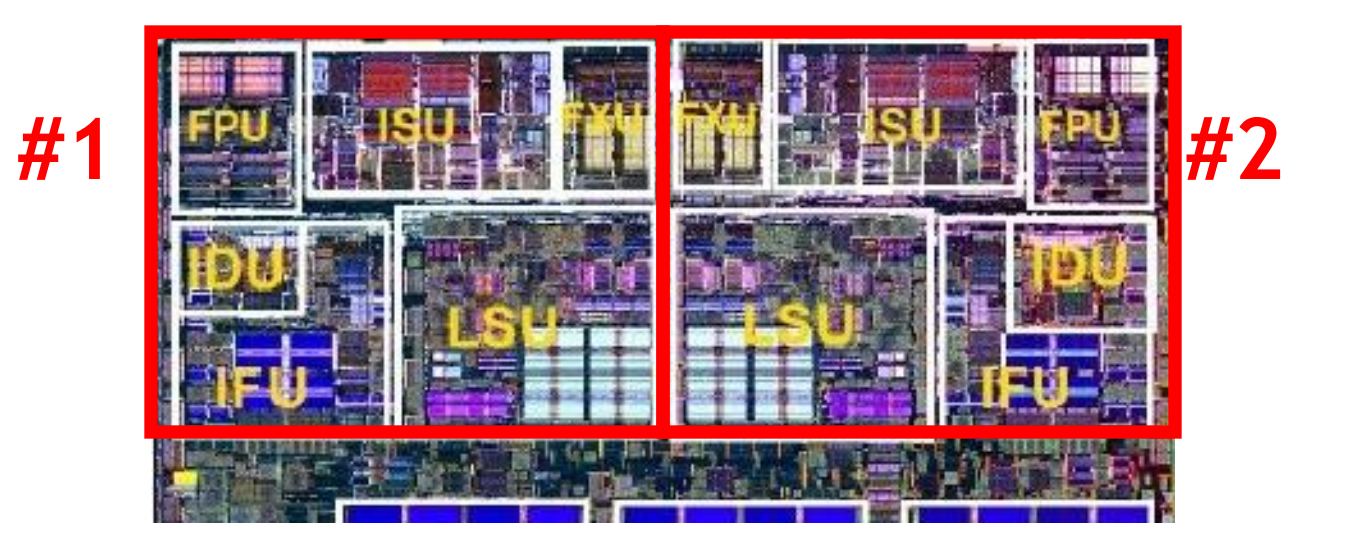

## **What if we want a program to run on both processors?**

- We have to explicitly tell the machine exactly how to do this
	- This is called parallel programming or concurrent programming
- **There are many parallel/concurrent programming models** 
	- We will look at a relatively simple one: **fork-join parallelism**
	- Posix threads and explicit synchronization

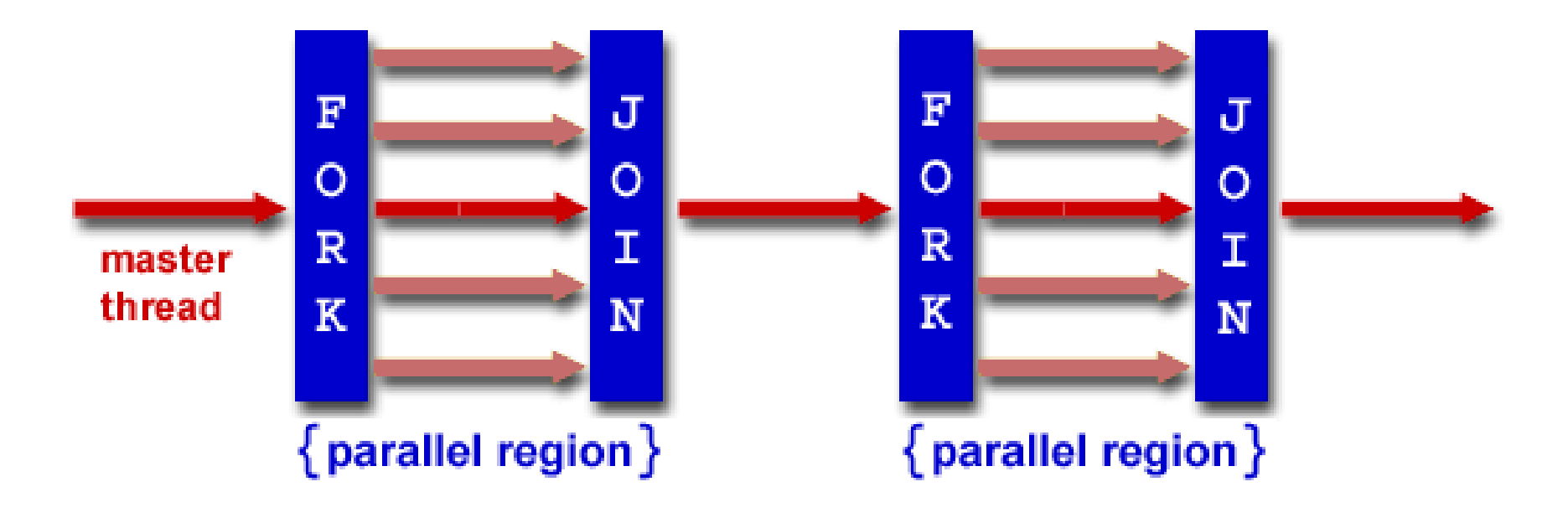

## **Fork/Join Logical Example**

1.Fork N-1 threads

2.Break work into N pieces (and do it) 3.Join (N-1) threads void array add(int A[], int B[], int C[], int length) { *cpu\_num = fork(N-1);* int i; for (i =  $cpu$  num ; i < length ; i  $\leftarrow$  N) {  $C[i] = A[i] + B[i];$ } P<sub>2</sub> *join();* } А. How good is this with caches?B: Memory C:

- Parallel **speedup** measures improvement from parallelization:
	- time for best serial version time for version with **p** processors speedup(p)
- **What can we realistically expect?**

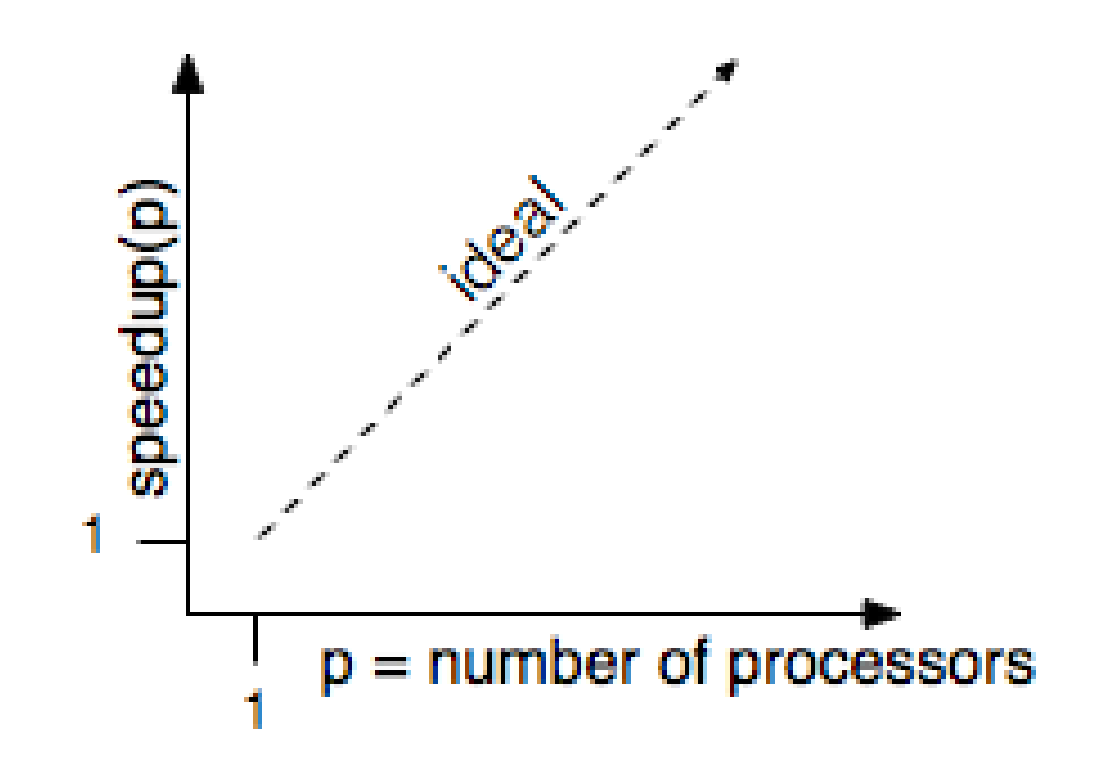

#### **Reason #1: Amdahl's Law**

In general, the whole computation is not (easily) parallelizable

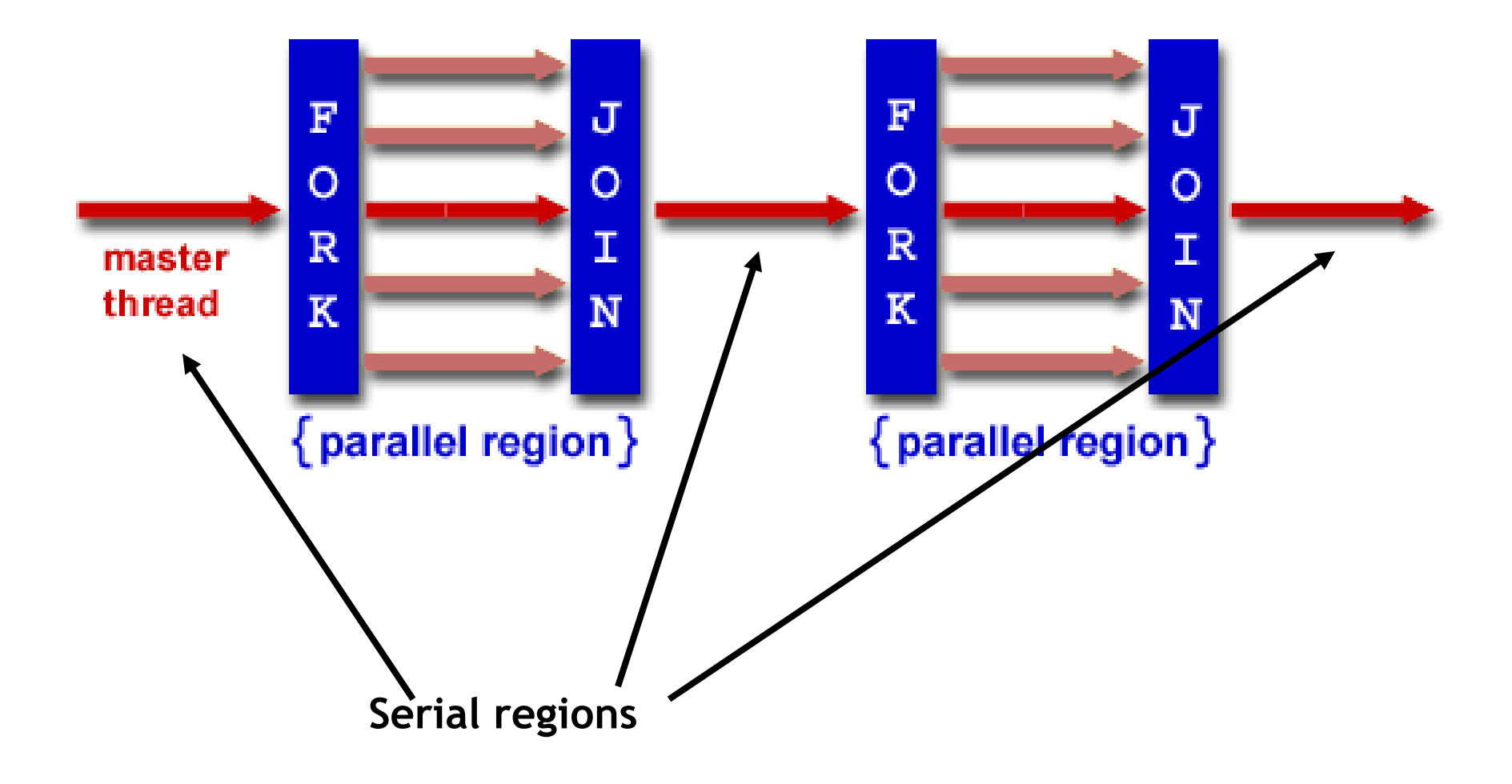

## **Reason #1: Amdahl's Law**

- Suppose a program takes 1 unit of time to execute serially
- A fraction of the program, **s**, is inherently serial (unparallelizable)

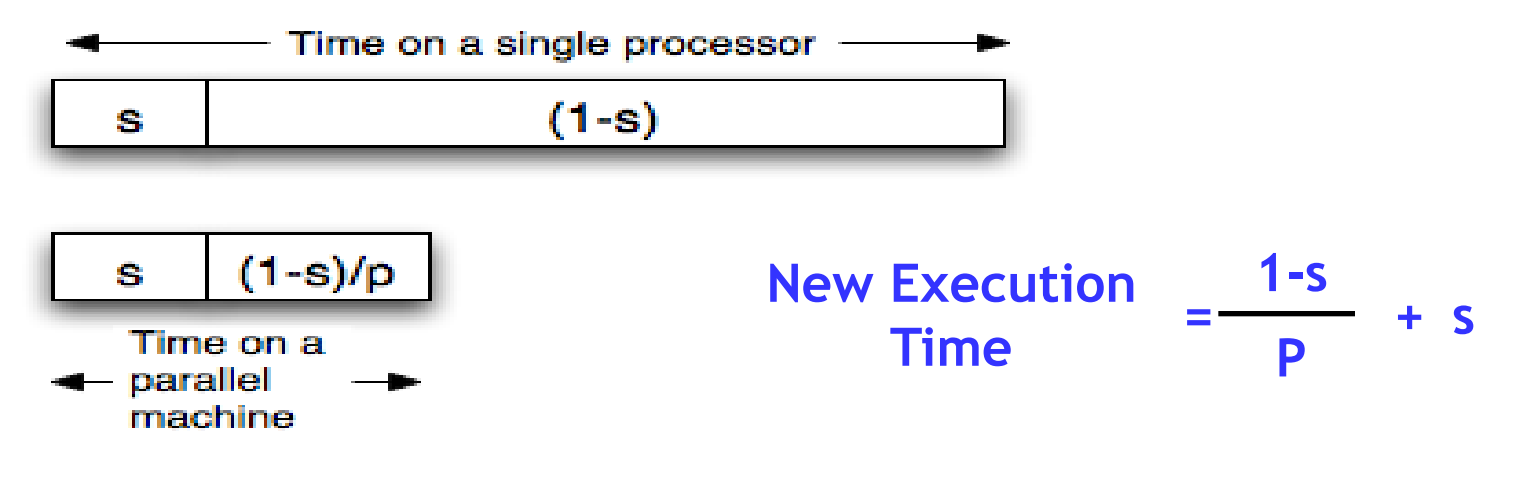

 For example, consider a program that, when executing on one processor, spends 10% of its time in a non-parallelizable region. How much faster will this program run on a 3-processor system?

New Execution = 
$$
\frac{.9T}{3}
$$
 + .1T = Speedup =

What is the maximum speedup from parallelization?

#### **Reason #2: Overhead**

```
void
array add(int A[], int B[], int C[], int length) {
  cpu_num = fork(N-1);
  int i;
  for (i = cpu num ; i < length ; i \leftarrow N) {
    C[i] = A[i] + B[i];}
  join();
}
```
— Forking and joining is not instantaneous

- Involves communicating between processors
- May involve calls into the operating system
	- Depends on the implementation

New Execution  
Time 
$$
= \frac{1-s}{p} + s + overhead(P)
$$

# **Programming Explicit Thread-level Parallelism**

- As noted previously, the programmer must specify how to parallelize
- But, want path of least effort
- Division of labor between the **Human** and the **Compiler**
	- **Humans: good at expressing parallelism**, bad at bookkeeping
	- **Compilers:** bad at finding parallelism, **good at bookkeeping**
- Want a way to take serial code and say "Do this in parallel!" without:
	- Having to manage the synchronization between processors
	- Having to know a priori how many processors the system has
	- Deciding exactly which processor does what
	- Replicate the private state of each thread
- OpenMP: an industry standard set of compiler extensions
	- Works very well for programs with structured parallelism.

## **Performance Optimization**

- Until you are an expert, first write a working version of the program
- Then, and only then, begin tuning, first collecting data, and iterate
	- Otherwise, you will likely optimize what doesn't matter

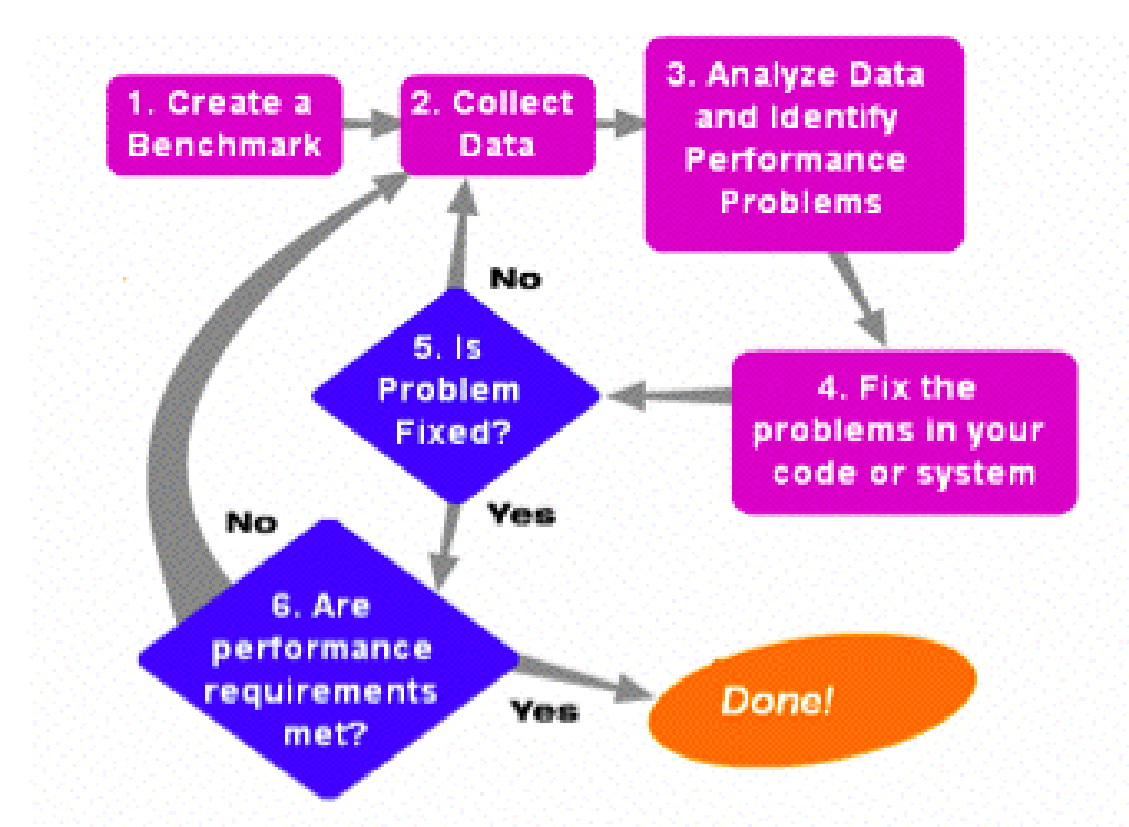

"We should forget about small efficiencies, say about 97% of the time: premature optimization is the root of all evil." *-- Sir Tony Hoare*

- **TWO GNU tools integrated into the GCC C compiler**
- Gprof: The GNU profiler
	- $-$  Compile with the  $-pq$  flag
		- This flag causes gcc to keep track of which pieces of source code correspond to which chunks of object code and links in a profiling signal handler.
	- Run as normal; program requests the operating system to periodically send it signals; the signal handler records what instruction was executing when the signal was received in a file called gmon.out
	- Display results using gprof command
		- Shows how much time is being spent in each function.
		- Shows the calling context (the path of function calls) to the hot spot.

#### **Example gprof output**

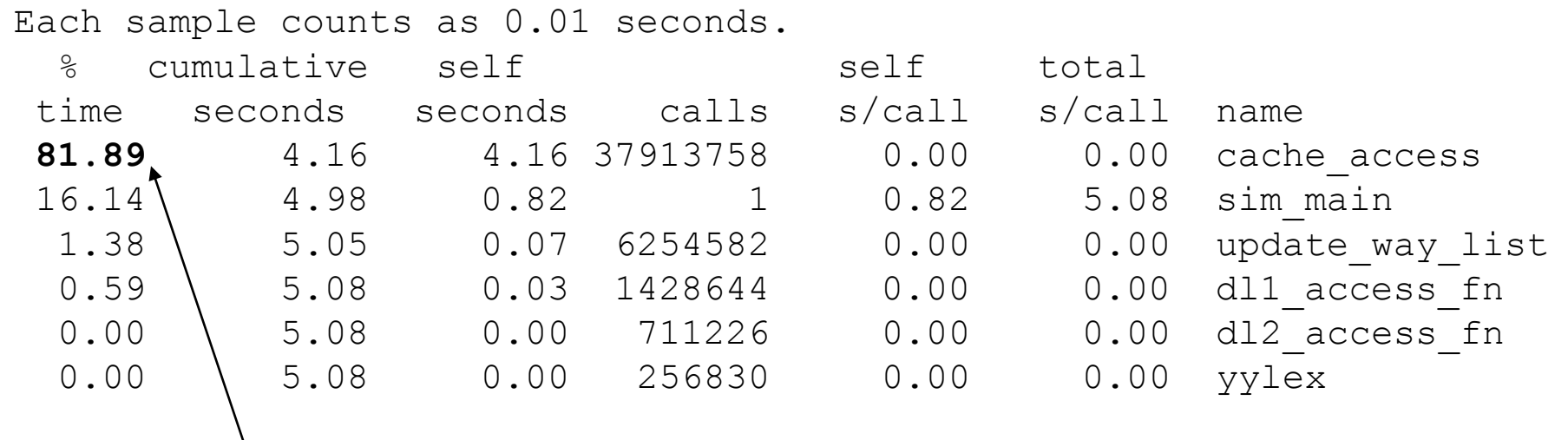

Over 80% of time spent in one function

Provides calling context (main calls sim main calls cache access) of hot spot

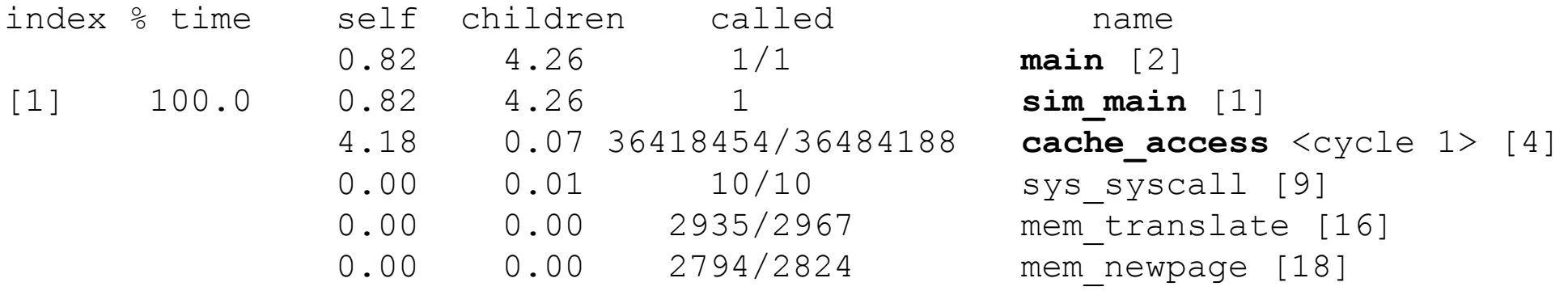

# **Using tools for instrumentation (cont.)**

- Gprof didn't give us information on where in the function we were spending time. (cache access is a big function; still needle in haystack)
- **GCOV: the GNU coverage tool** 
	- $-$  Compile/link with the  $-$ fprofile-arcs  $-$ ftest-coverage options
		- Adds code during compilation to add counters to every control flow edge (much like our by hand instrumentation) to compute how frequently each block of code gets executed.
	- Run as normal
	- $-$  For each  $xyz$ .c file an  $xyz$ .gdna and  $xyz$ .gcno file are generated
	- Post-process with gcov xyz.c
		- Computes execution frequency of each line of code
		- Marks with ##### any lines not executed
			- Useful for making sure that you tested your whole program

#### **Example gcov output**

```
Code never executed
```

```
14282656: 540: if (cp->hsize) {
   \# \# \# \# \ddot{.} 541: int hindex = CACHE HASH(cp, tag);
      -: 542:
   #####: 543: for (blk=cp->sets[set].hash[hindex];
      -: 544: blk;
      -: 545: blk=blk->hash next)
      -: 546: {
   #####: 547: if (blk->tag == tag && (blk->status & CACHE BLK VALID))
   #####: 548: goto cache hit;
      -: 549:-: 550: } else {
      -: 551: \frac{1}{2} /* linear search the way list \frac{1}{2}753030193: 552: for (blk=cp->sets[set].way head;
      -: 553: blk;
      -: 554: blk=blk->way next)
751950759: 555: if (blk->tag == tag && (blk->status & CACHE BLK VALID))
738747537: 556: goto cache hit;
         -: 557: }
          -: 558: }
```
Loop executed over 50 interations on average (751950759/14282656)

## **Summary**

- **Multi-core is having more than one processor on the same chip.** 
	- Soon most PCs/servers and game consoles will be multi-core
	- Results from Moore's law and power constraint
- **Exploiting multi-core requires parallel programming** 
	- Automatically extracting parallelism too hard for compiler, in general.
	- But, can have compiler do much of the bookkeeping for us
	- OpenMP
- Fork-Join model of parallelism
	- At parallel region, fork a bunch of threads, do the work in parallel, and then join, continuing with just one thread
	- $-$  Expect a speedup of less than P on P processors
		- Amdahl's Law: speedup limited by serial portion of program
		- Overhead: forking and joining are not free